Connexion réseau - WIFI au lycée

## Que faire ? A qui m'adresser ? CONNEXION AU LYCÉE

**1**

: tice09@lgf09.fr Création de compte, mot de passe oublié M. Boulitreau, M. Retoré, M. Carrère

Connexion Gsuite/classroom/@lgf09.fr Même identifiant et mot de passe que la connexion réseau ex : martinl@lgf09.fr (6 1res lettres du nom, 1re lettre du prénom) M. Boulitreau : tice09@lgf09.fr **2**

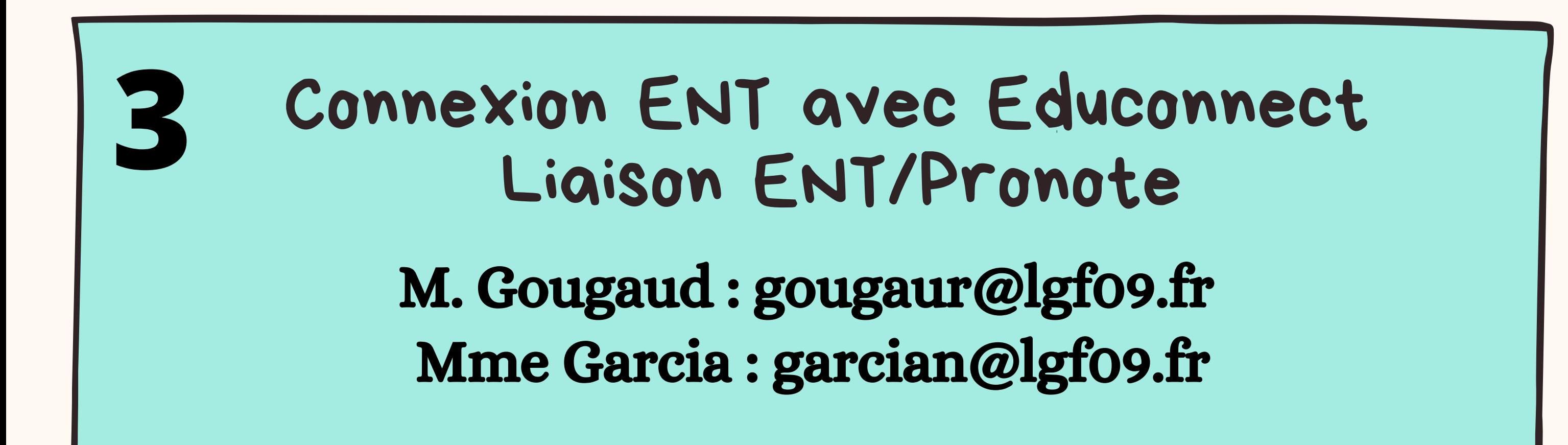

Accès manuels numériques/PIX **4** Via l'ENT : Ressources Numériques > Médiacentre Mme Garcia : garcian@lgf09.fr